## COMMENT CRÉER SON ESPACE PERSONNEL EN 5 ÉTAPES ?

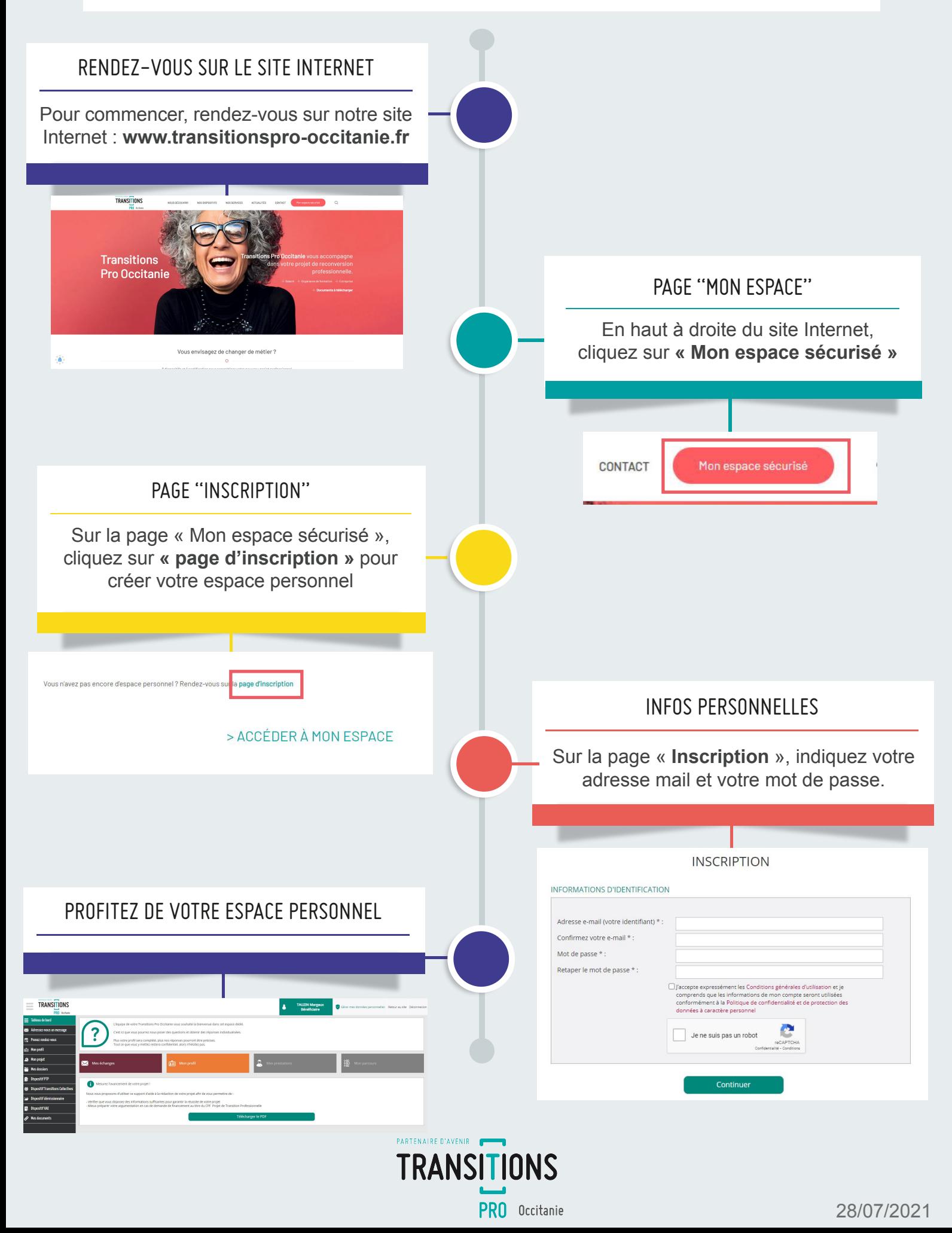